Haskell Crash Course Part I

From the Lambda Calculus to Haskell

O1-haskell due on 1/29

#### What is Haskell?

A typed, lazy, purely functional programming language

```
Haskell = \lambda-calculus ++
```

- better syntax
- types
- built-in features
  - o booleans, numbers, characters
  - records (tuples)
  - o lists
  - recursion
  - o ...

# Programming in Haskell

**Computation by Calculation** 

Substituting equals by equals

# Computation via Substituting Equals by Equals

```
(1 + 3) * (4 + 5)

-- subst 1 + 3 = 4

==> 4 * (4 + 5)

-- subst 4 + 5 = 9

==> 4 * 9

-- subst 4 * 9 = 36

==> 36
```

# Computation via Substituting Equals by Equals

#### **Equality-Substitution** enables **Abstraction** via **Pattern Recognition**

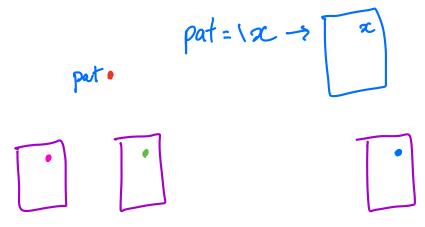

# Abstraction via Pattern Recognition pat = (xy2 -> x \* (y+2)

**Repeated Expressions** 

Recognize Pattern as  $\lambda$ -function

$$pat = \langle x y z -> x * (y + z)$$

#### **Equivalent Haskell Definition**

```
pat x y z = x * (y + z)
```

#### **Function Call is Pattern Instance**

**Key Idea:** Computation is *substitute* equals by equals.

# Programming in Haskell

Substitute Equals by Equals

Thats it! (*Do not* think of registers, stacks, frames etc.)

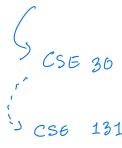

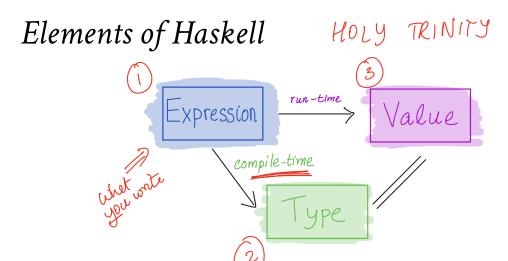

- Core program element is an expression
- Every *valid* expression has a **type** (determined at compile-time)
- Every *valid* expression reduces to a *value* (computed at run-time)

Ill-typed\* expressions are rejected at *compile-time* before execution

- like in Java
- not like  $\lambda$ -calculus or Python . ( mypg)

```
weirdo = 1 0 -- rejected by GHC
```

# Why are types good?

• Helps with program design

- Types are *contracts* (ignore ill-typed inputs!)
- Catches errors early
- Allows compiler to generate code
- Enables compiler optimizations

## The Haskell Eco-System

- Batch compiler: ghc Compile and run large programs
- Interactive Shell <a href="mailto:shell">ghci</a> Shell to interactively run small programs online (https://repl.it/languages/haskell)
- Build Tool stack Build tool to manage libraries etc.

# Interactive Shell: **ghci**

\$ stack ghci

:load file.hs

:type expression

:info variable

### A Haskell Source File

A sequence of top-level definitions  $\times 1$ ,  $\times 2$ , ...

- Each has type type\_1, type\_2,...
- Each defined by expression expr\_1, expr\_2, ...

```
x_1 :: type_1
x_1 = expr_1
```

```
x_2 :: type_2
x_2 = expr_2
```

- .
- .

# Basic Types

```
ex1 :: Int
ex1 = 31 * (42 + 56) -- this is a comment

ex2 :: Double
ex2 = 3 * (4.2 + 5.6) -- arithmetic operators "overloaded"

ex3 :: Char
ex3 = 'a' -- 'a', 'b', 'c', etc. built-in `Char` values
```

-- True, False are builtin Bool values

ex4 :: Bool

ex4 = True

ex5 :: Bool ex5 = False

# QUIZ: Basic Operations

\_ ex6 :: Int ex6 = 4 + 5 ex7 :: Int

ENV+ e,: Bool

ENV + e3 (T) ENV + e2:T

ENV + if e, ther ez else e3: T

ex8 :: Bool ex8 = 5 > 4

ex7 = 4 \* 5

quiz = if ex8 then ex6 else ex7

What is the *type* of quiz?

A. Int

B. Bool

C. Error!

# QUIZ: Basic Operations

What is the *value* of quiz?

**A.** 9

B. 20

C. Other!

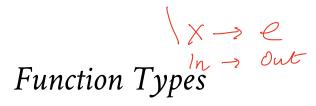

In Haskell, a function is a value that has a type

A -> B

A function that

- takes input of type A
- returns output of type B

#### For example

Define **function-expressions** using \ like in  $\lambda$ -calculus!

But Haskell also allows us to put the parameter on the  $\mathit{left}$ 

isPos :: Int -> Bool isPos n = (x > 0)

(Meaning is **identical** to above definition with  $n \rightarrow ...$ )

# Multiple Argument Functions

#### A function that

- takes three inputs A1, A2 and A3
- returns one *output* B has the type

which we can write with the params on the left as

```
pat :: Int -> Int -> Int -> Int
pat x y z = x * (y + z)
```

# QUIZ

What is the type of quiz?

quiz 
$$x y = (x + y) > 0$$

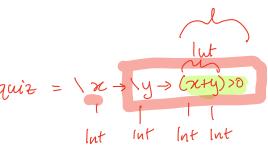

B001

### Function Calls

False

A function call is *exactly* like in the  $\lambda$ -calculus

```
where e1 is a function and e2 is the argument. For example

>>> isPos 12

True

>>> isPos (0 - 5)
```

# Multiple Argument Calls

With multiple arguments, just pass them in one by one, e.g.

```
(((e e1) e2) e3)
```

For example

>>> pat 31 42 56

3038

### **EXERCISE**

Write a function myMax that returns the maximum of two inputs

```
myMax :: Int -> Int -> Int
myMax = ???
```

When you are done you should see the following behavior:

```
>>> myMax 10 20
20
>>> myMax 100 5
100
```

### **EXERCISE**

Write a function sumTo such that sumTo n evaluates to 0 + 1 + 2 + ... + n

When you are done you should see the following behavior:

```
>>> sumTo 3 = 0+1+2+3=6

6

>>> sumTo 4 = 0+1+2+3+4=10

10

>>> sumTo 5 = 0+1+2+3+4+5=15
```

# How to Return Multiple Outputs?

## Tuples

A type for packing n different kinds of values into a single "struct"

For example

$$\frac{ENV + e_{0}:: T_{0}}{ENV + e_{2}:: T_{2}}$$

$$ENV + (e_{1}, e_{2}) :: (T_{1}, T_{2})$$

```
tup1 :: ???
tup1 = ('a', 5)

tup2 :: (Char, Double, Int)
tup2 = ('a', 5.2, 7)
```

# QUIZ

What is the type ??? of tup3?

A. (Int, Bool)

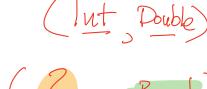

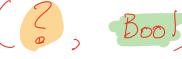

- B. (Int, Double, Bool)C. (Int, (Double, Bool))D. ((Int, Double), Bool)
- <sup>2</sup> E. (Tuple, Bool)

# Extracting Values from Tuples

We can **create** a tuple of three values e1, e2, and e3 ...

$$tup = (e1, e2, e3)$$

... but how to **extract** the values from this tuple?

#### Pattern Matching via case-of expressions

```
fst3 :: (t1, t2, t3) -> t1

fst3 t = case t of

(x1, x2, x3) -> x1
```

thd3 
$$t = case t of$$

 $(x1, x2, x3) \rightarrow x3$ 

### QUIZ

E. (5.2, 7)

What is the value of quiz defined as

```
tup2 :: (Char, Double, Int)
tup2 = ('a', 5.2, 7)
snd3 :: (t1, t2, t3) -> t2
snd3 t = case t of
            (x1, x2, x3) \rightarrow x2
quiz = snd3 tup2
A. 'a'
B. 5.2
C. 7
D. ('a', 5.2)
```

#### Lists

Unbounded Sequence of values of type T

pairs = [(1,True), (2,False)]

```
For example

chars :: [Char]

chars = ['a', 'b', 'c'] ENV + e_i:: T ... ENV + e_n:: T

ints :: [Int]

ints = [1, 3, 5, 7]

pairs :: [(Int, Bool)]
```

## QUIZ

What is the type of things defined as  $% \left\{ \left\{ \left\{ \right\} \right\} \right\} =\left\{ \left\{ \left\{ \left\{ \right\} \right\} \right\} \right\} =\left\{ \left\{ \left\{ \left\{ \left\{ \right\} \right\} \right\} \right\} \right\} =\left\{ \left\{ \left\{ \left\{ \left\{ \right\} \right\} \right\} \right\} \right\} \right\}$ 

```
things :: ???

things = [1], [2, 3], [4, 5, 6]

A. [Int] [Int]

B. (([Int], [Int], [Int])

C. [(Int, Int, Int)]
```

**→** D. [[Int]]

E. List

# List's Values Must Have The SAME Type!

The type [T] denotes an unbounded sequence of values of type T

Suppose you have a list

There is no T that we can use

- As last element is not Int
- First two elements are not Char!

**Result: Mysterious Type Error!** 

# Constructing Lists

There are two ways to construct lists

```
"Cons" h:t -- creates an empty list

"Cons" h:t -- creates a list with "head" 'h' and "tail" t
```

For example

```
>>> 3 : []
[3]
>>> 2 : (3 : [])
[2, 3]
```

>>> 1 : (2 : (3 : []))
[1, 2, 3]

Cons Operator: is Right Associative

com operator v io m8......

So we can just avoid the parentheses.

Syntactic Sugar

Haskell lets you write [x1, x2, x3, x4] instead of x1 : x2 : x3 : x4 : []

x1 : x2 : x3 : x4 : t means x1 : (x2 : (x3 : (x4 : t)))

## Functions Producing Lists

Lets write a function copy3 that

- takes an input x and
- returns a list with *three* copies of x

```
copy3 :: ???
copy3 x = ???
```

When you are done, you should see the following

```
>>> copy3 5
[5, 5, 5]
>>> copy3 "cat"
["cat", "cat", "cat"]
```

### Lets write some Functions

A Recipe (https://www.htdp.org/)

Step 1: Write some tests

Step 2: Write the type

Step 3: Write the code

### PRACTICE: Clone

Write a function clone such that clone n x returns a list with n copies of x.

#### 1. Tests

When you are done you should see the following behavior

```
>>> clone 0 "cat"
[]
["cat"]
>>> clone 2 "cat"
```

["cat", "cat"]

["cat", "cat", "cat"]

>>> clone 3 100 [100, 100, 100]

2. Types

3. Code

clone :: ???

clone n x = ???

## How does clone execute?

(Substituting equals-by-equals!)

clone 3 100
=\*> ???

## EXERCISE: Range

Write a function range such that range i j returns the list of values [i, i+1,

..., j]

range :: ???

range i j = ???

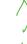

h

1. Tests

```
>>> range 4 3
[]
>>> range 3 3
[3]
>>> range 2 3
[2, 3]
>>> range 1 3
[1, 2, 3]
```

>>> range 0 3 [0, 1, 2, 3]

range :: ???

range = ???

2. Type

3. Code

## Functions Consuming Lists

So far: how to produce lists.

**Next** how to consume lists!

#### **EXERCISE**

Lets write a function firstElem such that firstElem xs returns the *first* element xs if it is a non-empty list, and 0 otherwise.

**HINT:** How to *extract* values from a list?

#### 1. Tests

When you are done you should see the following behavior:

```
>>> firstElem []
0

>>> firstElem [10, 20, 30]
10

>>> firstElem [5, 6, 7, 8]
5
```

#### 2. Type

firstElem :: ???

#### 3. Code

firstElem = ???

### QUIZ

E. 0

Suppose we have the following mystery function

## EXERCISE: Summing a List

Write a function sumList such that sumList [x1, ..., xn] returns x1 + ... + xn

#### 1. Tests

When you are done you should get the following behavior:

```
>>> sumList []
0
>>> sumlist [3]
3
>>> sumlist [2, 3]
5
>>> sumlist [1, 2, 3]
6
2. Type
sumList :: [Int] -> Int
3. Code
sumList = ???
```

## Functions on lists: take

Let's write a function to take first n elements of a list xs.

# 1. Tests

#### 2. Type

```haskell

take :: ???## Some useful library functions

- -- | Length of the list length :: [t] -> Int
- ....
- -- | Append two lists (++) :: [t] -> [t] -> [t]
- -- | Are two lists equal? (==) :: [t] -> [t] -> Bool

You can search for library functions on Hoogle (https://www.haskell.org/hoogle/)!

```
take = ???

Some useful library functions

-- / Length of the list
length :: [t] -> Int

-- / Append two lists
(++) :: [t] -> [t] -> [t]

-- / Are two lists equal?
(==) :: [t] -> [t] -> Bool
```

\*\*3. Code\*\*

```haskell

You can search for library functions on Hoogle (https://www.haskell.org/hoogle/)!

## Recap

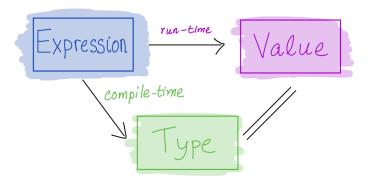

- Core program element is an expression
- Every *valid* expression has a **type** (determined at compile-time)
- Every *valid* expression reduces to a *value* (computed at run-time)

#### Execution

- Basic values & operators
- Execution / Function Calls just substitute equals by equals
- Pack data into tuples & lists
- Unpack data via pattern-matching

(https://ucsd-cse130.github.io/wi22/feed.xml) (https://twitter.com/ranjitjhala) (https://plus.google.com/u/0/104385825850161331469) (https://github.com/ranjitjhala)

Generated by Hakyll (http://jaspervdj.be/hakyll), template by Armin Ronacher (http://lucumr.pocoo.org), suggest improvements here (https://github.com/ucsd-progsys/liquidhaskell-blog/).